# So You Want to Learn To Use HTML and CSS Chapter 2 – Part A Adding Images to Your Page

By
James M. Reneau, Ph.D.
jim@renejm.com

Version 2020-06-24a

http://www.syw2l.org

C) 2020 James M. Reneau This work is licensed under a Creative Commons Attribution-NonCommercial-ShareAlike 4.0 International License.

#### In this video we will cover:

- Common file types used on Web sites
  - JPG
  - GIF
  - PNG
  - SVG
- ▼ The <img> tag
  - src attribute
  - alt attribute

#### Image Types

- GIF Graphics Interchange Format
  - 256 colors, small, and can include animations and transparency
  - good for logos or other symbols
- PNG Portable Network Graphics
  - 16 million colors, transparency, and lossless compression
- JPG or JPEG Joint Photographics Expert Group
  - lossy compression, great for photographs
- SVG Scalable Vector Graphics
  - XML format of shapes, colors, and lines
  - shrink and grow

## The <img> tag

```
<img src="file.ext" alt="alternate text">
```

- The <img> tag does not have a close.
- Must contain src and alt attributes
  - src Source file name May include a path to another folder
  - alt alternate text if the image is not available and for non visual users.
    - May be empty ""

## Page with Image

```
<!DOCTYPE html>
<html lang="en">
  <head>
    <meta charset="utf-8">
    <title>Chapter 2 - Image</title>
  </head>
  <body>
    <h2>Beautiful Cloud Picture</h2>
    <img src="clouds.jpg" alt="Beautiful</pre>
Clouds">
    Image DSCN8545.jpg by pippalou was
downloaded from morquefile.com on 2014-04-28
( http://mrg.bz/i4pI5n )
  </body>
</html>
```

#### **Beautiful Cloud Picture**

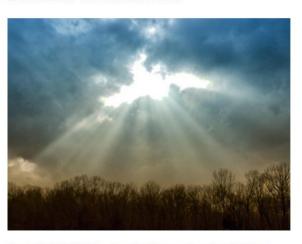

Image DSCN8545.jpg by pippalou was downloaded from morguefile.com on 2014-04-28 (http://mrg.bz/i4pI5n)

#### Thank you

- This presentation is Copyright 2020 by James M. Reneau PhD.
- Contact me at jim@renejm.com
- This work is licensed under a Creative Commons Attribution-NonCommercial-ShareAlike 4.0 International License.

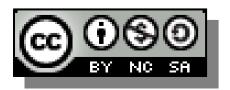